# **PENULISAN NASKAH UNTU SLIDE**

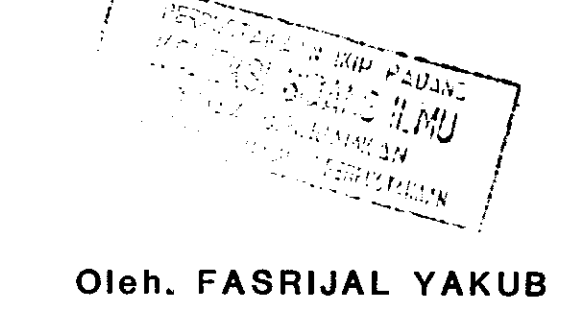

## Dosen FPTK IKIP Padang

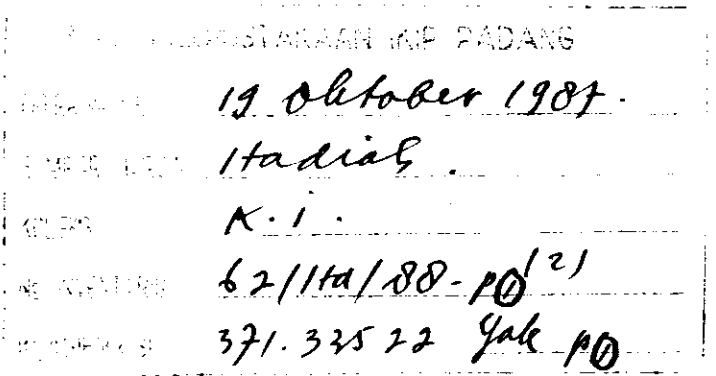

## PENATARAN **TEACHING METHOD III DOSEN FPTK IKIP PADANG** 1985

#### PENULISAN NASKAH UNTUK SLIDE \* )

01eh : Drs. Fasijal Yakub.

1. PENDAHULUAN.

Sebelum masuk kepada cara penulisan suatu naskah untuk slide ada baiknya ditinjau kembali sejenak tentang apa yang dimaksud dengan Media Audio Visual Aid secara  $\underline{U}$ mum. Arti dari kata-kata media audio visual aid menurut harfiah ialah alat-alat komunikasi yang bersifat suara dan gambar, Karena kata Audio berasal dari "Audible" ber arti dapat didengar sedangkan kata visual berasal dari "visible" yang artinya dapat dilihat. Adapun tujuan untuk menggunakan alat-alat media yang oersifat audio visu al adalah agar komunikasi dapat dilaksanakan lebih efisi en dan efektif. Diantara alat-alat yang dikatakan audio visual aid ialah :

a. Gambar (dari majalah atau surat kabar)

- b. Foto
- c. Slald
- d. Model

e. Pita kaset rekorder suara

f. Pita kaset rekorder gambar

E. Pl1m bersuara

h. Televisi dan lain-lain

Mengapa kita harus menggunakan alat-alat audio vi

\*). Makalah ini dipersiapkan sebagai bahan penataran Teaching Method III Dosen FPTK-IKIP Padang tanggal 24-1-1985.

sual ?. Karena menurut penyelidikan para ahli pendidikan kira-kira 75 % dari pengetahuan manusia yang sampai keotaknya diserap melalui mata dan selebihnya melalui pende ngaran dan indra-indra lainnya. Dan ada pula teori lain yang berpendapat, hanya 10 % dari apa yang didengar da pat dingat. Sedangkan untuk pengllhatan sekltar dua kali lipat, tapi bila informasi diterima lewat mata dan telinga lebih dari 60 % dapat diingat. Salah satu dari berba gai media yang dapat memberikan informasi lewat audio ( melalui telinga) dan Video (Melalui penglihatan) adalah sllde.

2. JENIS SIJIDE.

Secara garis besar tujuan pembuatan slide bila di lihat dari segi kegunaanya dapat dibedakan atas :

a. Sllde untuk kenang-kenangan.

b. Slide untuk alat bantu Proseg BolaJar MengaJar

a

c. Slide untuk penerangan atau penyuluhan.

Slide untuk kenang-kenangan sangat populer sekali digunakan orang sebelum dimasyarakatkannya video kaset rekorder, untuk menentukan objek yang akan diambil sebagai kenang-kenangan tergantung dari selera atau keinginan dari pribadi yang bersangkutan. Umpamanya sebagian tu ris lebih senang membuat slide tentang candi Borobudur serta candi-candi lain peninggalan agama Hindu dari pada e<br>kindahan pantai teluk bayur, pantai kuta atau danau Toba,

atau sebaliknya. Sedangkan uatuk kepentlngan proses bela jar mengajar cara pengambilannya harus lebih teliti dan akurat sekali, mengingat fungsinya yang sangat menunjang dalam mencapai tujuan intstruksional suatu mata pelaja ran. Hal yang sama juga berlaku untuk pembuatan slide un tuk penerangan dan penyuluhan.

Dalam penyajian slide sebagai alat visualisasi dapat dibedakan atas :

a. Sltde funggal.

b. Sl1de beraerl.

Dikatakan slide tunggal karena objek yang divisualisasikan berdiri sendiri atau merupakan suatu sub sistem, Seperti gambar dari sebuah jantung yang dilengkapi dengan bagian atau bilik dan serambinya. Tujuannya dijadikan sebuah slide agar gambar tersebut dapat diproyeksi kan kelayar atau dinding hingga menghasilkan bentuk gam bar yang lebih besar dan dapat diamati secara bersama-sa secara jelae.

Slide berseri biasanya terdiri dari beberapa slide, jumlahnya bisa dalam puluhan sesuai dengan kebutuhan. Slide-slide ini gunanya adalah untuk menyajikan suatu urutan dari proses informasi yang tak bisa dipisah-pisahkan satu dengan lainnya. misalnya bagian dari suatu ba han pelajaran. Sebagai contoh pembuatan papan rangkaian tercetak untuk jam digital atau cara mengelas bisa juga cara penyambungan instalasi pipa air minum, dan banyak

,

6z/////88- /,

lagi contoh-contoh dalam masing bidang studi. Selanjutnya hanya akan membicarakan slide berseri untuk tujuan proses belajar mengajar, untuk tujuan penerangan atau penyuluhan tidak dibicarakan sesuai dengan tujuan penataran ini yang akan meniugkatkan kemampuan dosen dalam metode mengajar.

371.335<mark>a</mark>2

,/n/r

Dalam proses pembuatan slide untuk tujuan pengaja ran, orang tidak bisa langsung kelapangan untuk mengabadikan gambar yang ingin ditampilkan sebagai bahan/objek yang akan diinformasikan, akan tetapi terlebih dahulu harus menulis naskah atau skript dari yang akan disajikan/ divisualisas ikan.

#### 3. MERENCANAKAN NASKAH.

Membuat naskah untuk slide yang akan dijadikan a lat visualisasi pengajaran sama halnya dengan menyiapkan suatu satua pelajaran, artinya dimulai dengan menyiapkan topik atau judul, tujuan dari slide serta urutan kegiatan.

Waktu menyiapkan pembuatan naskah, sebaiknya diiku ti dengan sket rencana gambar yang akan disajikan agar ba gian visualisasi relevan dengan bagian audionya. Untuk itu berikut ini diberikan cara membuat kolom yang efisien dimana tersedia dua kolom yang sejajar yang satu untuk ko lom visual sedang yang disampingnya untuk kolom audio. HaI inl akan Deoudahkan bagl perencana untuk nelakukan kontrol apakah sudah slnkron antara keduanya.

Hal yang perlu juga dilaksanakan sebelum menulis naskah adalah menghimpun bahan sebanyak mungkin dan rele

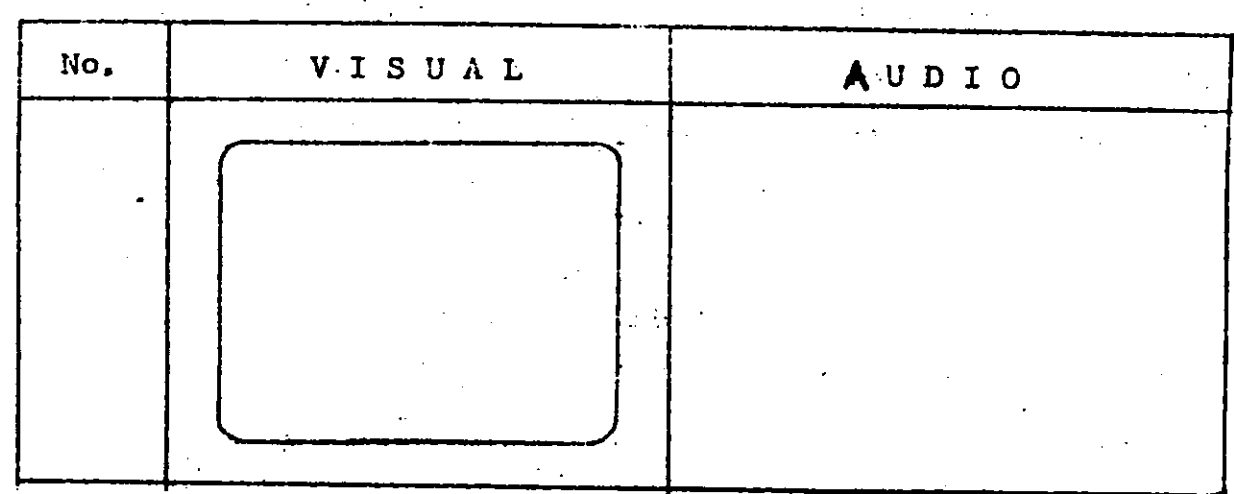

van dengan judul dan tujuan yang telah ditentukan, bila . perlu lakukanlah riset kecil/survey atau studi kepustakaan. Setelah mengumpulkan bahan yang akan dijadikan sebagai program maka sudah dapat dimulai membuat konsep naskah tahap demi tahap sesuai dengan apa yang akan dipotret Perlu juga diperhatikan bagaimana memotret, untuk lebih praktis biasanya dibelakang setiap naskah ditulis dengan beberapa singkatan huruf yang menunjukkan teknik pemot retan dari gambar yang akan diambil. Adapun singkatan huruf yang ditulls ltu lalah :

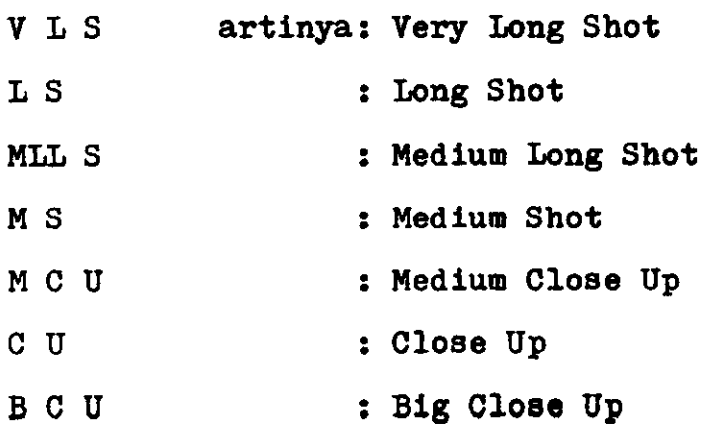

Mengenai istilah-istilah diatas sudah pernah dibicarakan pada Baat pengenalan teknlk foto grafl. Contoh penggunaan istilah, Bentuk candi Borobudur yang dibangun pada abad ke 8 ( VIS ). Berarti pemotretan dari candi dilaku kan dari jarak yang jauh hal ini dapat dimengerti karena untuk memotret candi keseluruhannya diperlukan jarak.

0bJek pemotretan blasanya dllakukan terhadap bendan/kejadian yang sebenarnya( Kehidupan-Life ), dan bisa juga diambil dari gambar-gambar yang terdapat dalm majalah. brosur, poster dan lainnya. pengambilan objek seperti inidikatakan pemotretan grafis. Untuk memudahkan pengontrolan pelaksanaan ada baiknya dibuat lagi sebuah ta bel/daftar pemotretan, fungel laln darlj daftar tersebut adalah untuk mencek apakah objek telah dipotret atai belum. Ada baiknya sebelum melakukan pemotretan dilakukan pencatatan objek yang terdapat pada lokasi yang sama dan berdekatan dengan demikian kerja tidak bolak balik.

| No. | Grafis           | Life                        |                                                                        |                                                    |                                                                                                    |  |
|-----|------------------|-----------------------------|------------------------------------------------------------------------|----------------------------------------------------|----------------------------------------------------------------------------------------------------|--|
|     |                  |                             |                                                                        |                                                    |                                                                                                    |  |
|     |                  |                             | <br>$\cdot$                                                            |                                                    |                                                                                                    |  |
|     | <b>All Angel</b> | $\sim$<br><b>CONTRACTOR</b> | $\mathcal{L}_{\text{max}}$ , where $\mathcal{L}_{\text{max}}$<br>1.777 |                                                    | $\mathcal{I}$ .                                                                                                    |  |
|     |                  |                             | $\sim$ $\sim$                                                          | $\sim 1000$ m $^{-1}$                              | $\mathcal{L}$ , where $\mathcal{L}$<br>$\mathcal{A}^{\mathcal{A}}$ and $\mathcal{A}^{\mathcal{A}}$ and $\mathcal{A}^{\mathcal{A}}$ |  |
|     |                  | $\sim 10$<br>$\sim$         | $\hat{\mathcal{L}}_{\text{max}}$ and $\hat{\mathcal{L}}_{\text{max}}$  | $\mathcal{F}(\mathcal{F}_n)$ , and $\mathcal{F}_n$ |                                                                                                    |  |
| ŀ   |                  |                             | े प्राचीन<br>$\sim$                                                    | $\overline{1}$<br>$\sim$ 10 $\pm$<br>$\sim$ $\sim$ |                                                                                                    |  |

 $\text{DAFTAR}$  r  $\text{R}$ ,  $\text{R}$  is  $\text{R}$  in  $\text{D}$ ,  $\text{TAN}$ 

7

Catatan : Kolom diisi dengan,

: menunjukkan grafis atau<br>life.

→ 経済大学 28年

 $\sim 10^6$ 

 $\mathbf{r}$  $\frac{1}{\sqrt{2}}$ 

: aeleaai dlpotret.

:.---.-

4. CARA MENULIS KOMENTAR UNTUK KOLOM AUDIO 4. CARA MENULIS KOMENTAR UNTUK KOLOM AUDIO.

Gaubar-gaubar yang telah dipersiapkan untuk sesua tu program slide, bila diproyeksikan ke layar sebenarnya tidak memerlukan komentar yang panjang. Karen gambar-gambar tersebut telah dapat menjelaskan apa yang terkandung didalamnya. Bila sebuah gambar memerlukan komentar yang panjang lebar, maka hendaklah ditinjau kembali penyajiannya. Dan dapat juga diartikan bahwa gambar tersebut tidak mengandung tujuan yang jelas. Akibat lainnya, bila penyaji an diperlukan komentar yang panjang maka hal ini akan men jurus pada pertunjukan verbal atau audible.

Naskah yang telah ditulis akan direkam kedalam pita kaset rekorder dan disinkronkan dengan gambar yang sedang diproyeksikan kelayar. Dalam pemutaran kembali suatu paket pelajaran yang telah dislidekan. dapat dilakukan bersama antara guru dengan anak didik atau anak didik memutar sendirian di pusat sumber media, karena mereka tertarik dengan program yang ada dalam slide. Kalau keadaan kedua yang terjadi berarti akan terdapat suatu komunikasi yang searah, mahasiswa/anak didik tidak mungkin berdialog dengan tape rekorder. Jadi perlu sekali diperhatikan agar

lnforoasl/naskah yang dltulls untuk suatu gambar betulbetul informasi yang dapat menunjang proses belajar anak didik. Contoh bila pada layar ditampilkan gambar dari candi Borobudur, kemudian dikomentari dengan kata-kata " ini candi Borobudur". Ini bukan merupakan suatu informasi, karena seluruh dunia sudah mengenal objek ini seba gai salah satu keajaiban dunia. Dari segi ilmu sejarah komentar yang tepat " ini adalah bukti masuknya peradaban Budha ke indonesia". Jadi inormasi yang akan mengiringi gambar slide yang akan diprogramkan mempunyai arti yang penting sekali dalam menunjang proses belajar.

Slide dalam penampilannya diiringi dengan musik instrumental atau dinamakan juga sound efek. Gunanya agar penampilan slide tidak monoton dan membosankan pemir sa. Adapun cara pemberian sound efek dapat diikuti bagan dlbawah 1n1.

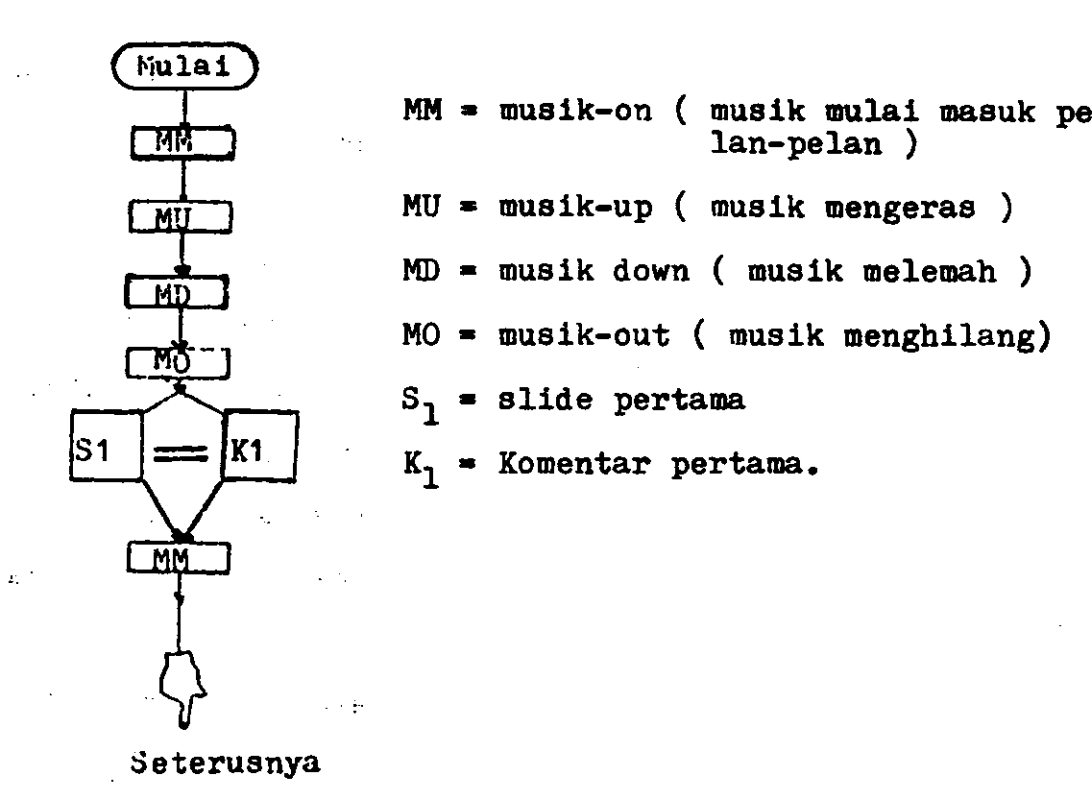

 $\bf{a}$ 

- 5. Beberapa catatan yang perlu dlperhatlkan :
	- 1. Gunakanlah kata-kata atau istilah yang telah dibakukan.
	- 2. Pengucapan kata-kata atau kalimat hendaklah dalam kecepatan berbicara normal sehingga mudah ditangkap maksudnya oleh pendengarnya.
	- J. Pembacaan naekah dlsanpalkan dalao bentuk bahaea percakapan, bukanlah bentuk tulisan sehingga menarlk dldengar.
	- 4. Waktu penyaJian s1lde yang baik berklsar antara 10- 15 menit berisikan 20 - 40 frame.

--\*---

**PERPOPITAKAL** 

**PARALO** 

### DAFTAR BACAAN

Duncalf. Brian. 1978 The Focal Guide to Slide-Tape, Fo cal Press. London.

Suleiman Amir Hamzah, 1979 Media Audio-Visual, PT Gramedia Jakarta.